## 創業70年記念 新校正スタンプ一覧

創業 70 年記念として,オリジナル Q 数表下敷きとふせんを配布させていただきました。 ふせんは使えばなくなってしまいますが,スタンプならず~っと使えます。70 年にちなんで 7 個 のスタンプをご用意いたしました。赤字で息の詰まる校正ゲラのちょっとした癒しになれば幸い です。Prog とホームページの連動企画として,Foxit PDF Reader で設定をしてみてください。

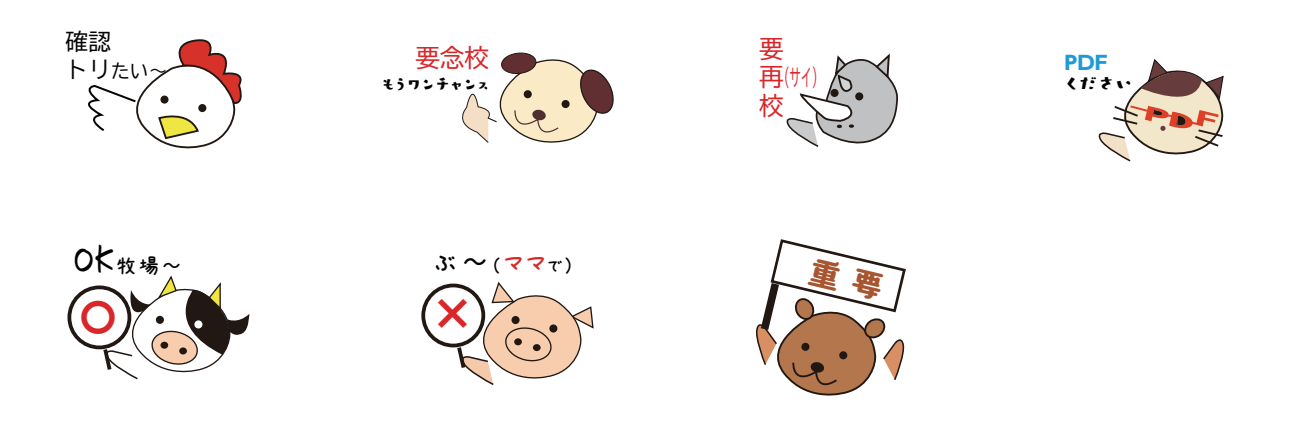

## **PDF 使いこなし校正記号スタンプの使い方**

ダウンロードしていただいた校正記号スタンプは、PDF・PNG 画像 1x・PNG 画像 2x の 3 種類を 用意しています。

◆Foxit PDF Reader, Acrobat Reader のスタンプ機能を使う場合………PDF

◆I Love PDF などで画像貼りこみで使う場合………PNG 画像 1x or 2x (サイズが異なります)

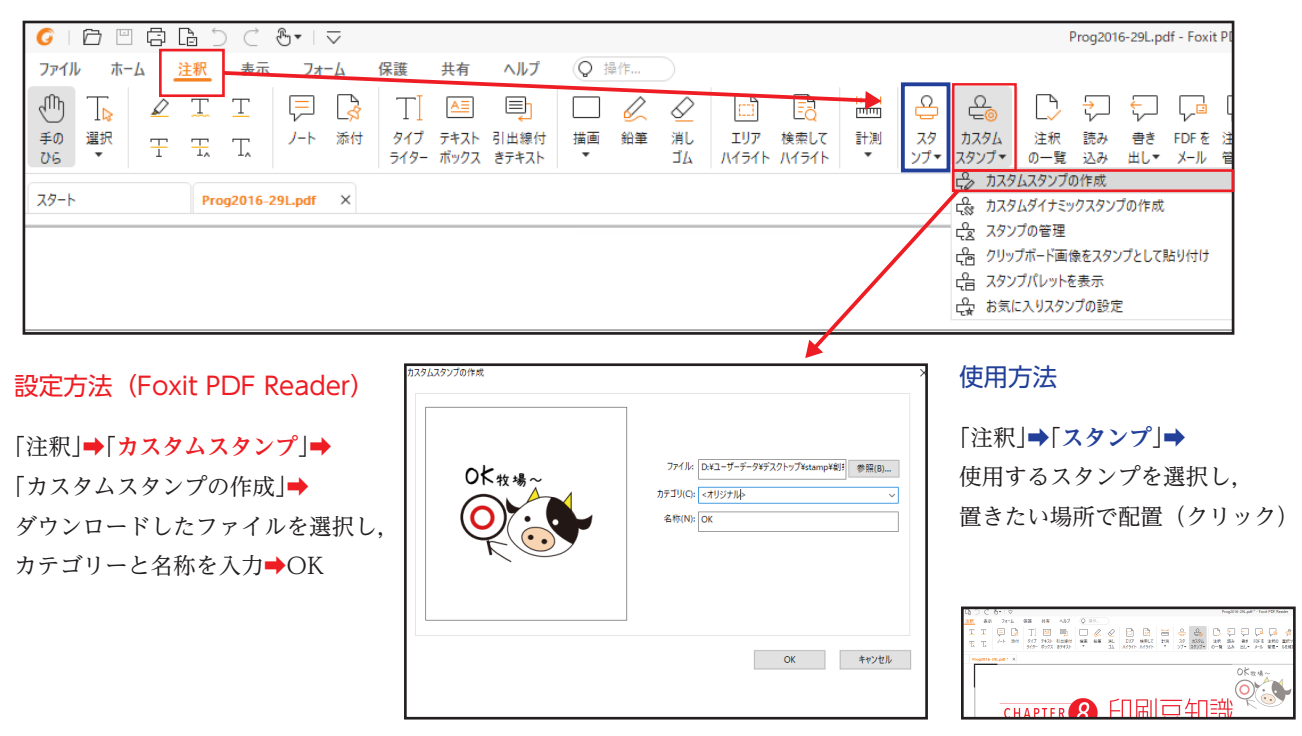

詳しい利用方法は「使い方はこちら」(http://www.eiwa-p.com/stamphowto.pdf)をご覧ください。

- もっと、伝えます-

永和印刷株式会社